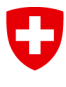

Schweizerische Eidgenossenschaft Confédération suisse Confederazione Svizzera Confederaziun svizra

Eidgenössisches Departement für Umwelt, Verkehr, Energie und Kommunikation UVEK

**Bundesamt für Energie BFE** Dienst Geoinformation

### Dokumentation «minimales Geodatenmodell» **Stauanlagen unter kantonaler Aufsicht**

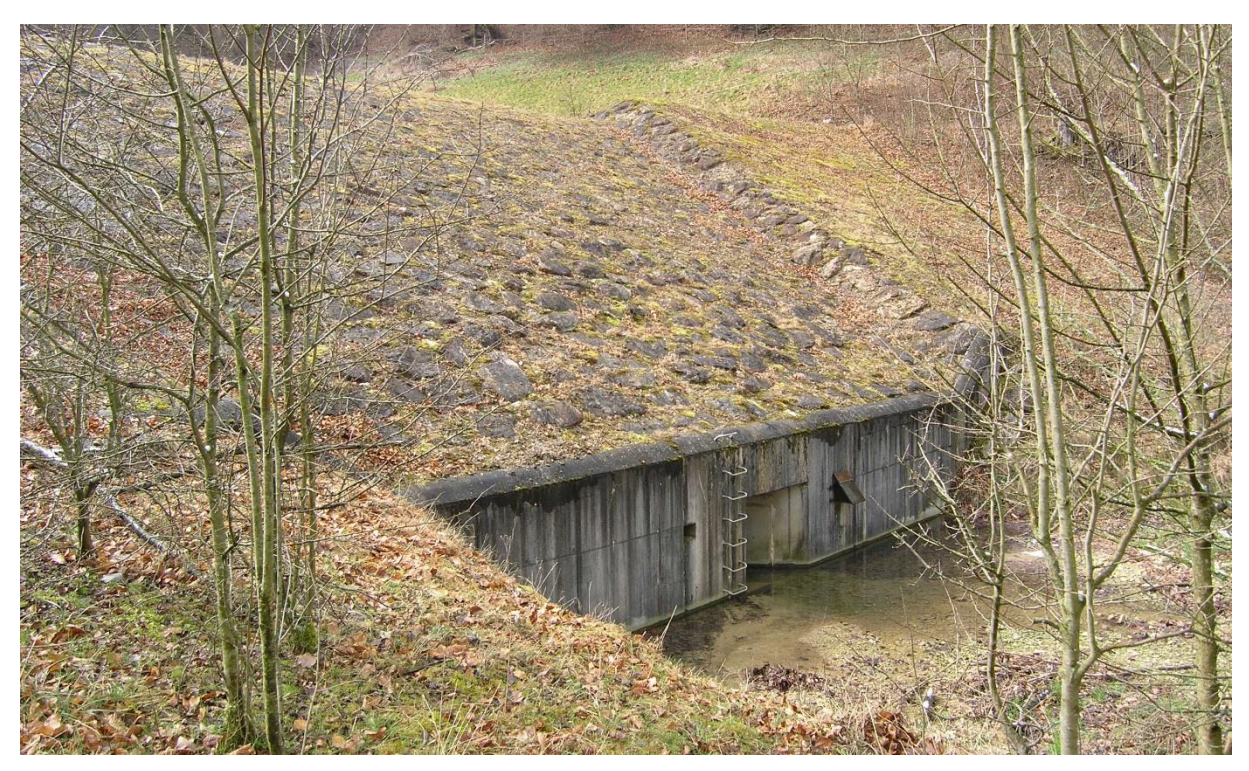

*Stauanlage Eimatt (BL)*

#### **Geobasisdatensatz**

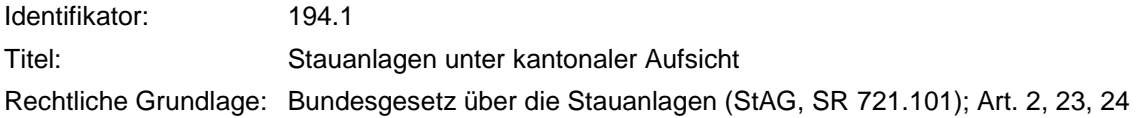

#### **Minimales Geodatenmodell**

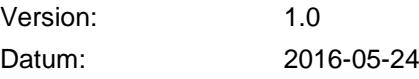

Dienst Geoinformation Bundesamt für Energie BFE Mühlestrasse 4, CH-3063 Ittigen Postadresse: CH-3003 Bern Tel. +41 58 462 56 11, Fax +41 58 463 25 00 contact@bfe.admin.ch www.bfe.admin.ch

# **Projektgruppe**

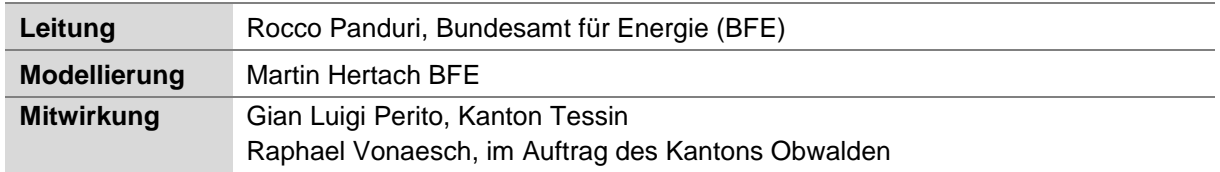

## **Dokumentinformation**

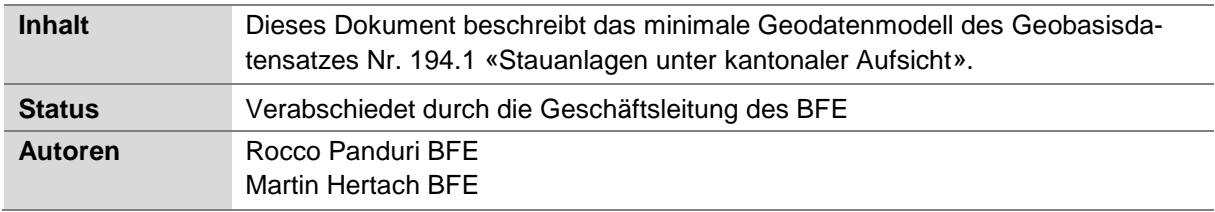

# **Dokumenthistorie**

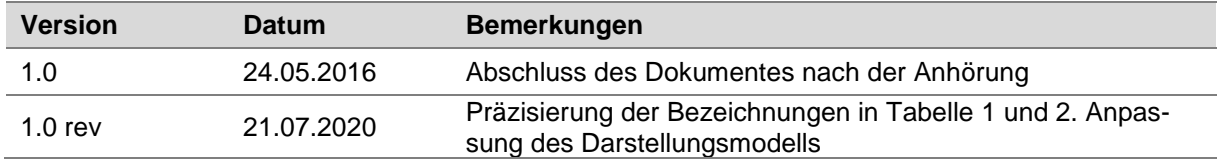

# **Inhaltsverzeichnis**

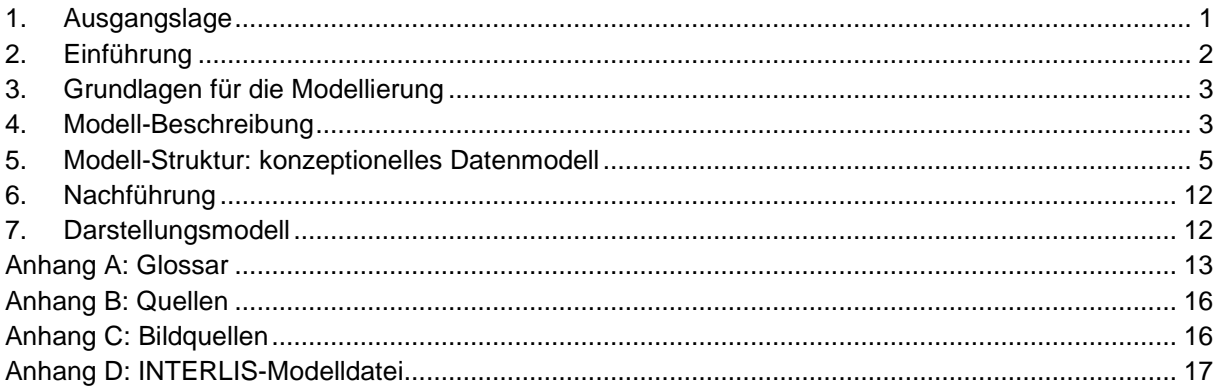

# <span id="page-2-0"></span>**1. Ausgangslage**

#### **Geoinformationsgesetz und Geoinformationsverordnung**

Das Geoinformationsgesetz (GeoIG, SR 510.62) bezweckt, dass Geodaten über das Gebiet der Schweizerischen Eidgenossenschaft den Behörden von Bund, Kantonen und Gemeinden sowie der Wirtschaft, der Gesellschaft und der Wissenschaft für eine breite Nutzung, nachhaltig, aktuell, rasch, einfach, in der erforderlichen Qualität und zu angemessenen Kosten zur Verfügung stehen (Art. 1). Die Daten sollen demnach der Öffentlichkeit in einer einfach zugänglichen Form zur Verfügung gestellt werden. Um dies zu erreichen, legt der Bundesrat in einem Katalog die Geobasisdaten des Bundesrechts fest und erlässt Vorschriften über die Anforderungen an Geobasisdaten (Art. 5).

Die Geoinformationsverordnung (GeoIV, SR 510.620) definiert die Ausführung des GeoIG. Sie enthält im Anhang 1 den Katalog der Geobasisdaten des Bundesrechts, in dem bei jedem Eintrag ein zuständiges Bundesamt benannt ist. Die Bundesämter sind verpflichtet, minimale Geodatenmodelle für Geobasisdaten in ihrer Zuständigkeit zu definieren (Art. 9 Abs. 1). Minimale Geodatenmodelle werden innerhalb des fachgesetzlichen Rahmens durch die fachlichen Anforderungen und den Stand der Technik bestimmt (Art. 9 Abs. 2).

#### **Methodik der Definition minimaler Geodatenmodelle**

Das Koordinationsorgan für Geoinformation des Bundes GKG empfiehlt für die Definition minimaler Geodatenmodelle den modellbasierten Ansatz. Dabei werden Realweltobjekte, die in einem bestimmten fachlichen Kontext von Interesse sind, beschrieben, strukturiert und abstrahiert. Die Datenmodellierung findet in zwei Schritten statt. Im ersten Schritt wird der gewählte Realweltausschnitt umgangssprachlich beschrieben (Semantikbeschreibung). Die Semantikbeschreibung wird durch ein Projektteam aus Fachexpertinnen und Fachexperten erarbeitet, welche an der Erhebung, Ablage, Nachführung und Nutzung der Geodaten beteiligt sind. Im zweiten Schritt, der nachfolgenden Formalisierung, wird der textuelle Beschrieb in eine formale Sprache, sowohl grafisch (UML) als auch textuell (INTER-LIS), überführt.

Dieses Vorgehen spiegelt sich im vorliegenden Dokument wieder. Im Kapitel «Einführung» wird der Realweltausschnitt festgelegt. Das Kapitel «Modell-Beschrieb» enthält die umgangssprachliche Beschreibung des fachlichen Kontextes, welche als Basis für das konzeptionelle Datenmodell (Kapitel «Modell-Struktur: konzeptionelles Datenmodell») dient.

# <span id="page-3-0"></span>**2. Einführung**

#### **Thematische Einführung**

Stauanlagen sind Einrichtungen zum Aufstau oder zur Speicherung von Wasser oder Schlamm. Eine Stauanlage besteht aus einem Absperrbauwerk und dem zugehörigen Stauraum. Als Stauanlagen gelten auch Anlagen für den Rückhalt von Geschiebe, Eis und Schnee, sofern sie Wasser aufstauen können. Stauanlagen, welche die Kriterien gemäss Art. 2 des Stauanlagengesetzes (StAG) erfüllen, fallen unter den Geltungsbereich der Stauanlagengesetzgebung und stehen somit unter der direkten Aufsicht einer Sicherheitsbehörde, sei es einer kantonalen Aufsichtsbehörde oder der Aufsichtsbehörde des Bundes.

Gemäss Art. 23 StAG stehen diejenigen Anlagen unter der direkten Aufsicht der Kantone, welche nicht der direkten Bundesaufsicht unterstehen.

Nach Art. 30 Bst. b und c StAV melden die Kantone dem BFE Angaben der unter ihrer Aufsicht stehenden Stauanlagen und erstellen zuhanden des BFE einen jährlichen Bericht über ihre Aufsichtstätigkeit. Die Daten werden von den Aufsichtsbehörden der Kantone als Hilfe im Sinne der Erfüllung dieser Meldepflichten verwendet. Weiter stehen sie der Öffentlichkeit als Referenz zur Verfügung.

#### **Entstehung und Datenverwaltung**

Der Geobasisdatensatz wird von den Aufsichtsbehörden der Kantone gemäss frei zugänglichen Angaben der Betreiberinnen und Betreiber der Stauanlagen gepflegt. Die erfassten Daten sind grösstenteils Informationen über das Absperrbauwerk und den zugehörigen Stauraum, welche sich in der Regel in der Zeit nicht ändern. Eine Nachführung wird somit jeweils im Falle eines Neubaus oder Umbaus einer Stauanlage oder einer Änderung der zuständigen Aufsichtsbehörde vorgenommen.

Die Qualitätskontrolle der Daten erfolgt rein qualitativ durch die Fachexpertinnen und Fachexperten der Aufsichtsbehörden der Kantone.

#### **Links**

Das textuelle konzeptionelle Datenmodell ist als INTERLIS-Datei in der Datenmodell-Ablage der Bundesgeodateninfrastruktur publiziert.

Datenmodell: <http://models.geo.admin.ch/BFE>

<span id="page-4-0"></span>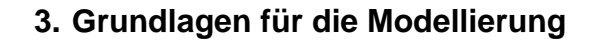

#### **Bestehende Informationen**

Es bestehen keine fachgesetzlichen Anforderungen, welche die Modellierung des Datensatzes näher regeln.

Technische Bezeichnungen in diesem Dokument werden, wo vorhanden, aus den im nationalen und internationalen Umfeld üblichen Bezeichnungen abgeleitet, insbesondere aus den Bezeichnungen des internationalen Komitees für grosse Stauanlagen (ICOLD) und des Schweizerischen Talsperrenkomitees (STK).

Weiter werden gestützt auf Artikel 29 Abs. 2 Bst. c StAV Richtlinien durch die Aufsichtsbehörde des Bundes erlassen, welche Begriffe der Stauanlagengesetzgebung definieren und die Kriterien für den Vollzug regeln. Wo angebracht wird auf diese Richtlinien verwiesen.

#### **Technische Rahmenbedingungen**

Dieses minimale Geobasisdatenmodell verwendet die Basismodule des Bundes CHBase, welche allgemeine, anwendungsübergreifende Aspekte definieren.

### <span id="page-4-1"></span>**4. Modell-Beschreibung**

#### **Semantikbeschreibung**

Das übergeordnete Hauptobjekt ist die Stauanlage («Facility»), zu welcher ein oder mehrere Absperrbauwerke («Dam») und ein Stauraum («Reservoir») gehören (siehe Abb. 1).

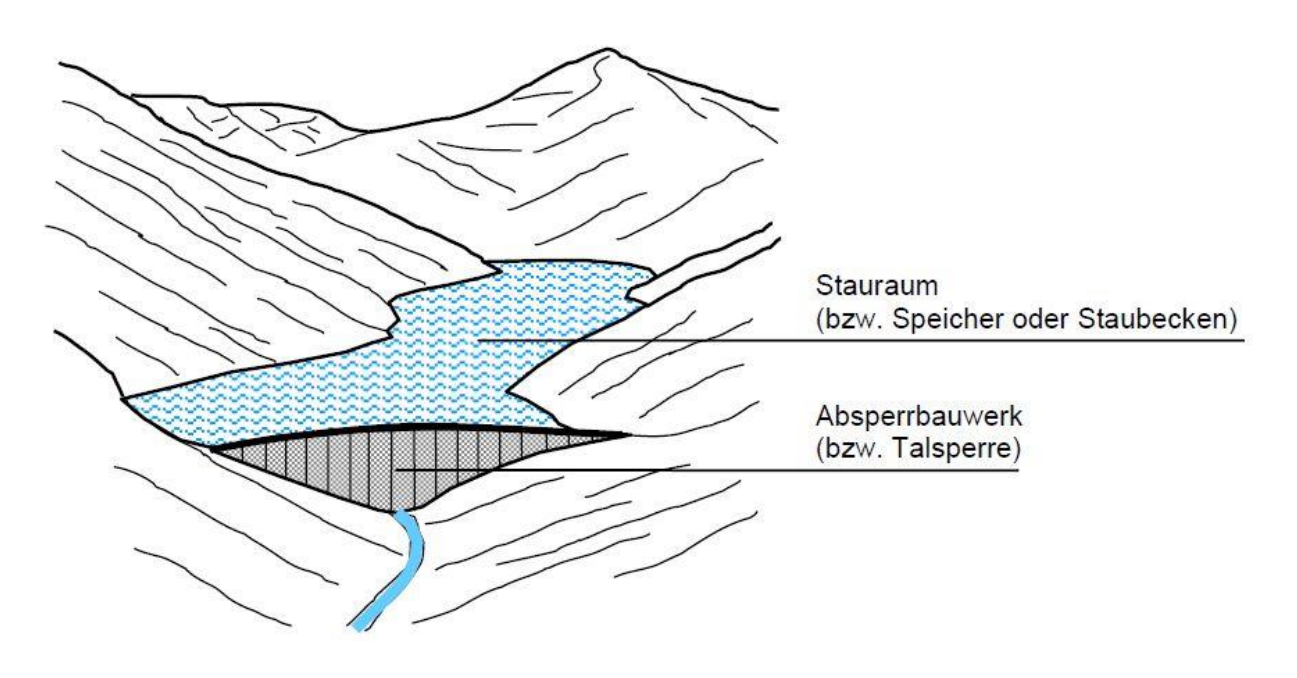

Abbildung 1: Schematische Darstellung einer Stauanlage

1

Eine Stauanlage («Facility») hat einen Namen, einen Zweck (siehe Tab. 1) und gehört zu einem Kanton. Bei der Stauanlage wird, wenn vorhanden, das gestaute Fliessgewässer mit der GEWISS-Nr. und dem Namen aus dem Geobasisdatensatz Nr. 38.3 «VECTOR25 Gewässernetz» vermerkt. Zudem werden das Datum der Inbetriebnahme und optional die Betreiberin bzw. der Betreiber angegeben.

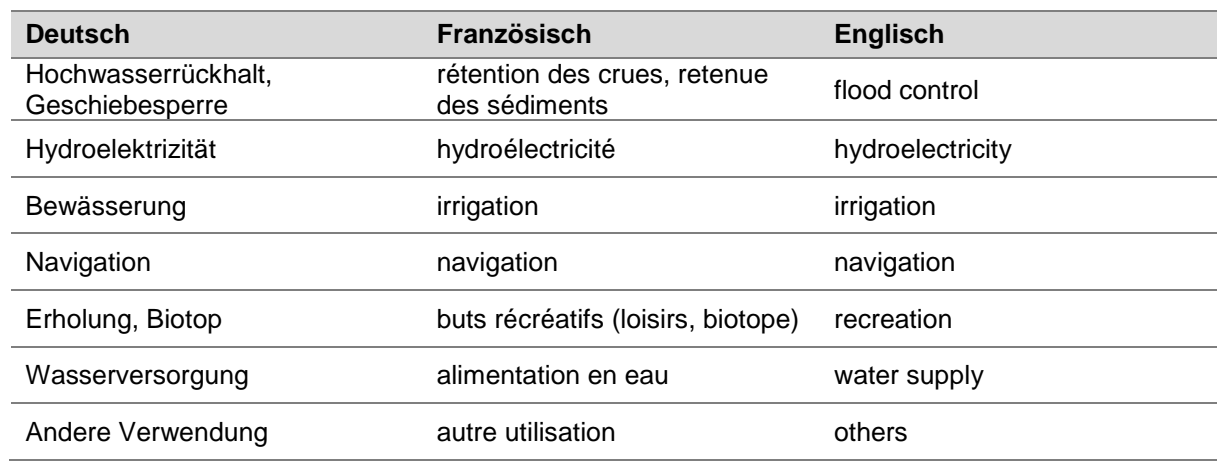

Tabelle 1: Möglichkeiten des Zwecks einer Stauanlage <sup>1</sup>

Ein Absperrbauwerk («Dam») einer Stauanlage wird definiert durch einen Namen und eine Punktgeometrie (2D-Koordinate), welche die Lage des Absperrbauwerks beschreibt. Als Lagekoordinate wird die gemäss der «Richtlinie über die Sicherheit der Stauanlagen, Teil A: Allgemeines» definierte «Standortkoordinate eines Absperrbauwerks» verwendet. Weiter angegeben wird der Typ des Absperrbauwerks (siehe Tab. 2), die Sperrenhöhe in Meter, die Kronenkote in Meter über Meer, die Kronenlänge in Meter sowie das Baujahr des Absperrbauwerks.

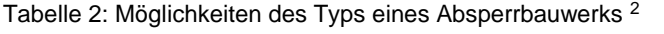

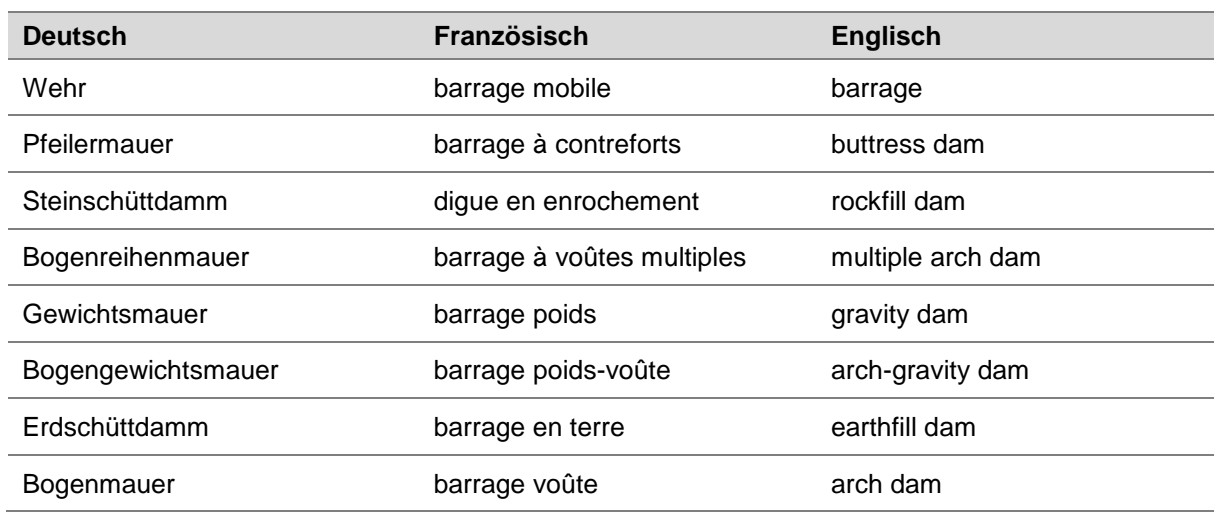

<sup>1</sup> Die verwendeten Zwecke entsprechen den international üblichen Definitionen, insbesondere denen des ICOLD im Verzeichnis der grossen Stauanlagen (World Register of Dams). Der ebenfalls existierende Zweck «Fischaufstieg» wurde bewusst nicht in die Liste aufgenommen, da er für dieses Datenmodell nicht relevant ist.

<sup>&</sup>lt;sup>2</sup> Die verwendeten Typen entsprechen den international üblichen Definitionen, insbesondere denen des ICOLD im Verzeichnis der grossen Stauanlagen (World Register of Dams).

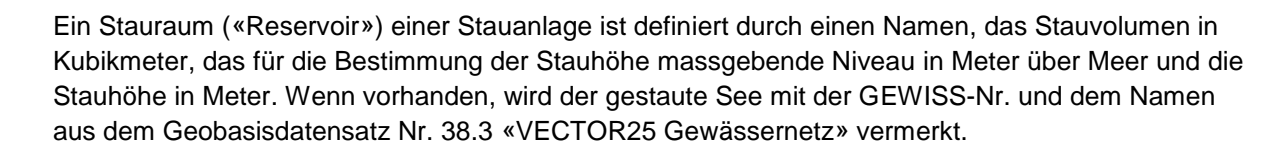

#### **Umgang mit den Zeitperioden der kantonalen Aufsicht**

Für jede Stauanlage («Facility») werden die Zeitperioden («SupervisionPeriod») mit Start- und optionalem End-Datum erfasst, während denen sie unter Aufsicht stand bzw. immer noch steht. Zudem wird die Bezeichnung der in dieser Periode zuständigen Aufsichtsbehörde erfasst. Mehrere Aufsichtsperioden einer Stauanlage sind möglich, da die Aufsichtsbehörde wie auch die Aufsichtspflicht sich ändern kann. Mit einer Abfrage der Überwachungsperioden einer Stauanlage ist somit für jedes beliebige Datum überprüfbar, ob die Stauanlage unter Aufsicht stand und welche Aufsichtsbehörde für die direkte Aufsicht zuständig war.

Es wird das Historisierungskonzept «WithOneState» der Basismodule des Bundes für minimale Geodatenmodelle CHBASE [5] verwendet, mit welchem in den Daten dokumentiert wird, dass der aktuelle Zustand abgebildet wird.

#### <span id="page-6-0"></span>**5. Modell-Struktur: konzeptionelles Datenmodell**

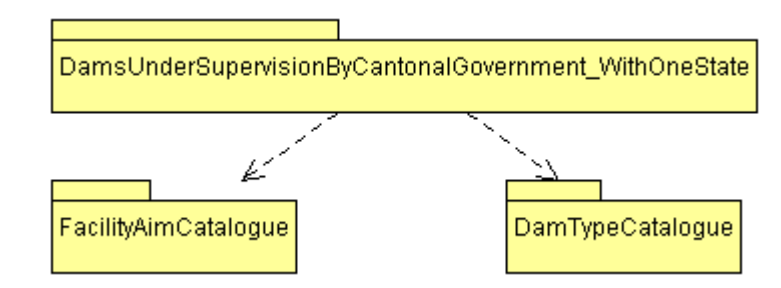

#### **Themen des Modells**

Abbildung 2: UML-Darstellung der Themen

| <b>Thema</b>                                                 | <b>Datentyp</b> | Erläuterung                                                                                                    |
|--------------------------------------------------------------|-----------------|----------------------------------------------------------------------------------------------------|
| DamsUnderSupervision<br>ByCantonalGovernment<br>WithOneState | Topic           | Enthält die Stauanlagen mit den zugehörigen Absperr-<br>bauwerken, Stauräumen und Überwachungsperioden.<br>WithOneState: Aktueller Zustand wird beschrieben. |
| FacilityAimCatalogue                                         | Topic           | Enthält die ausgelagerte Aufzählung der Zwecke von<br>Stauanlagen.                                                                                           |
| DamTypeCatalogue                                             | Topic           | Enthält die ausgelagerte Aufzählung der Typen von Ab-<br>sperrbauwerken.                                                                                     |

#### Tabelle 3: Beschreibung der Themen

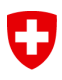

#### **UML-Klassendiagramm Thema «DamsUnderSupervisionByCantonalGovernment\_WithOneState»**

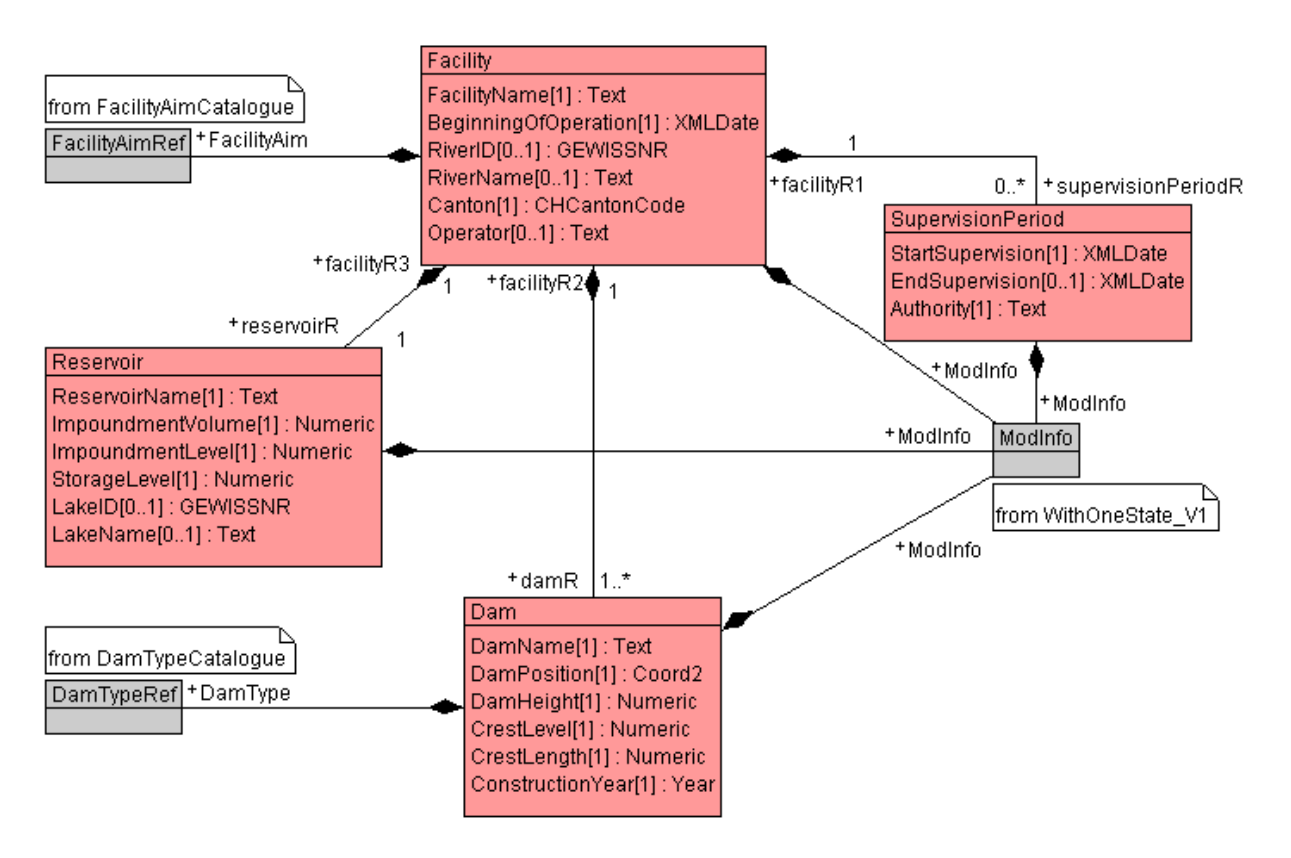

Abbildung 3: UML-Klassendiagramm Thema «DamsUnderSupervisionByCantonalGovernment\_WithOneState»

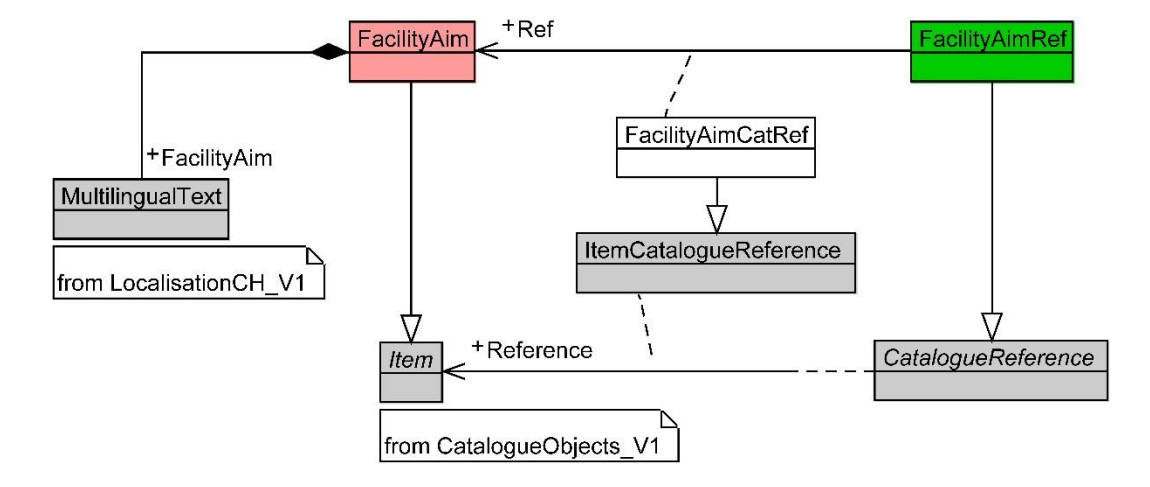

#### **UML-Klassendiagramm Thema «FacilityAimCatalogue»**

Abbildung 4: UML-Klassendiagramm Thema «FacilityAimCatalogue»

#### **UML-Klassendiagramm Thema «DamTypeCatalogue»**

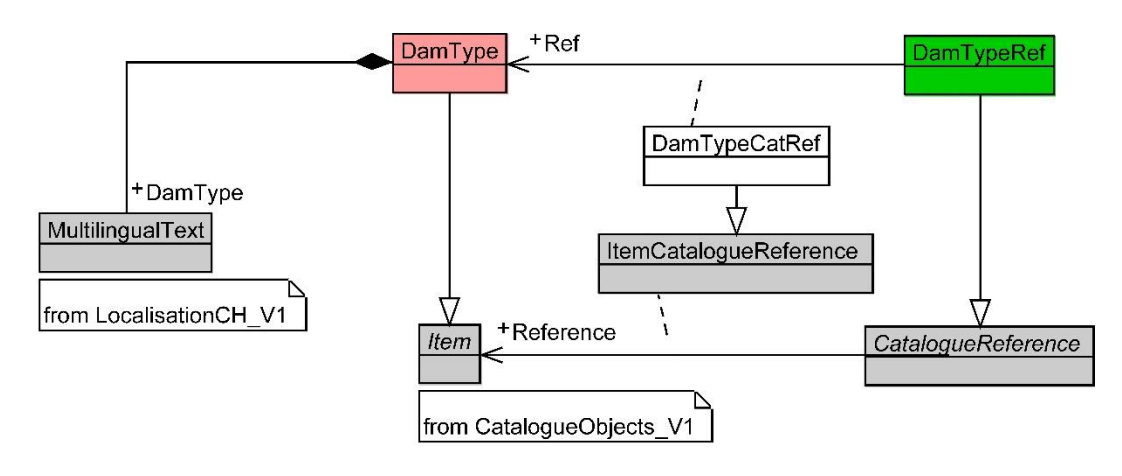

Abbildung 5: UML-Klassendiagramm Thema «DamTypeCatalogue»

# **Objektkatalog Thema «DamsUnderSupervisionByCantonalGovernment\_WithOneState»**

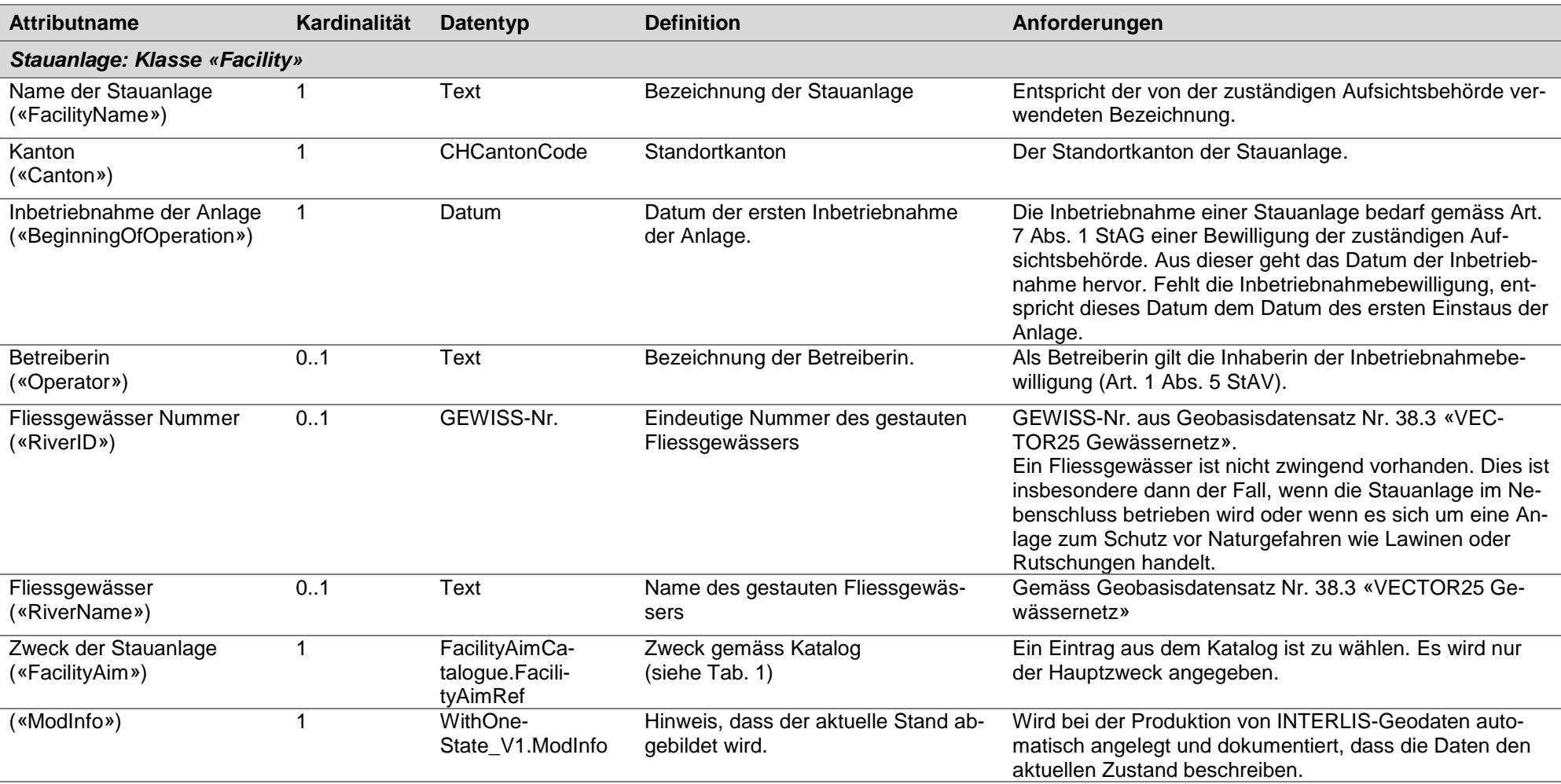

Tabelle 4: Objektkatalog «DamsUnderSupervisionByCantonalGovernment\_WithOneState»

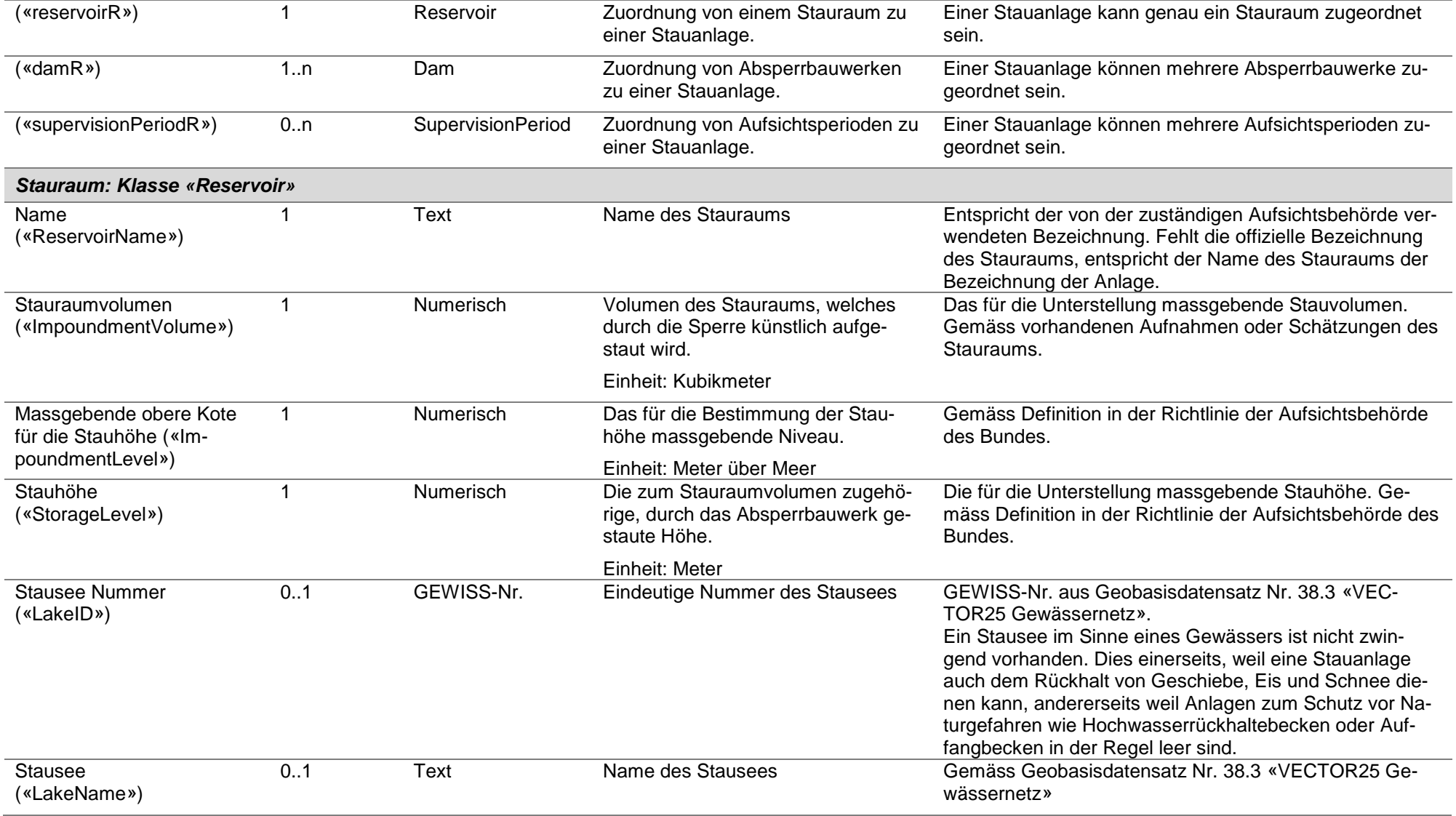

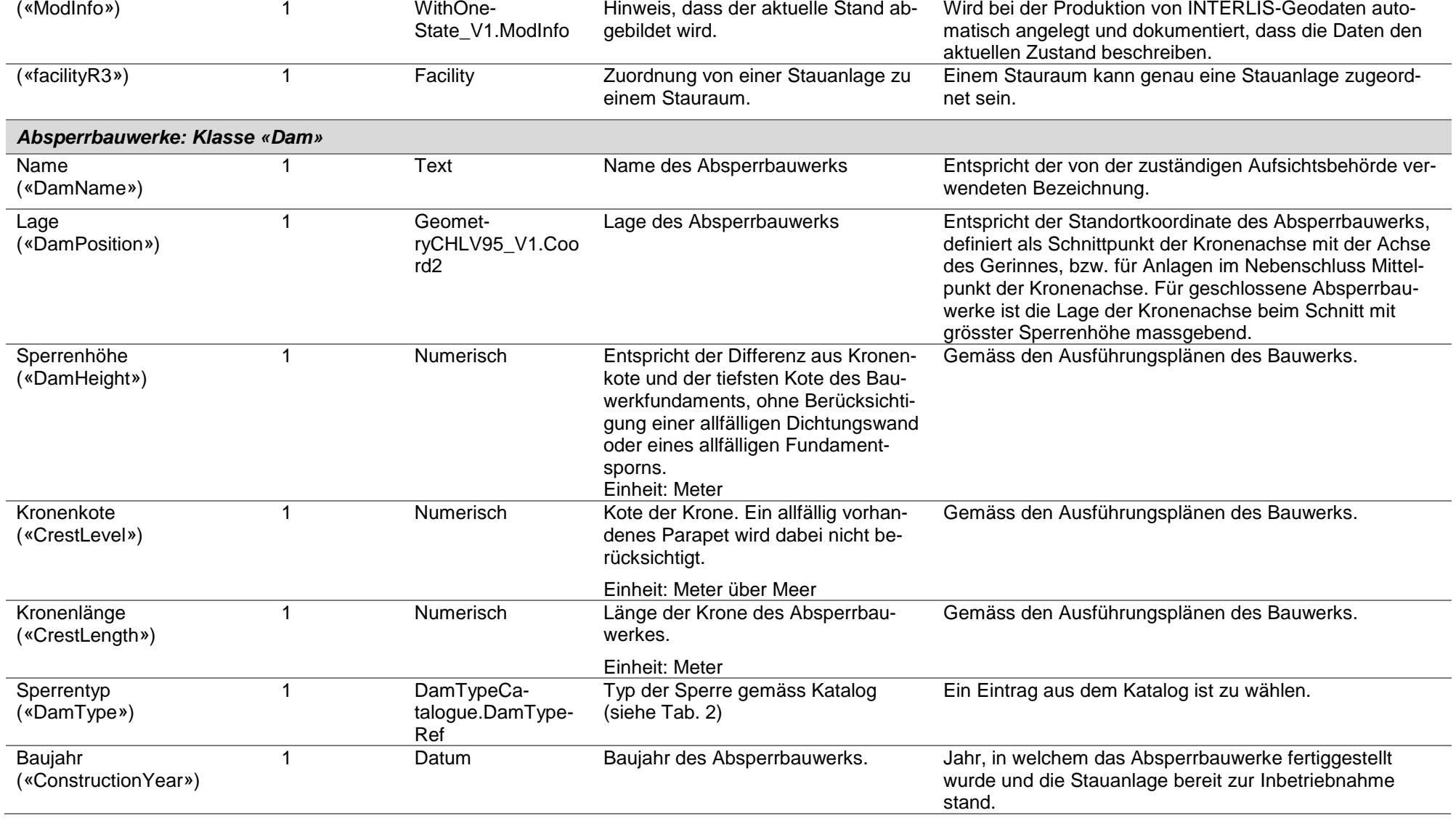

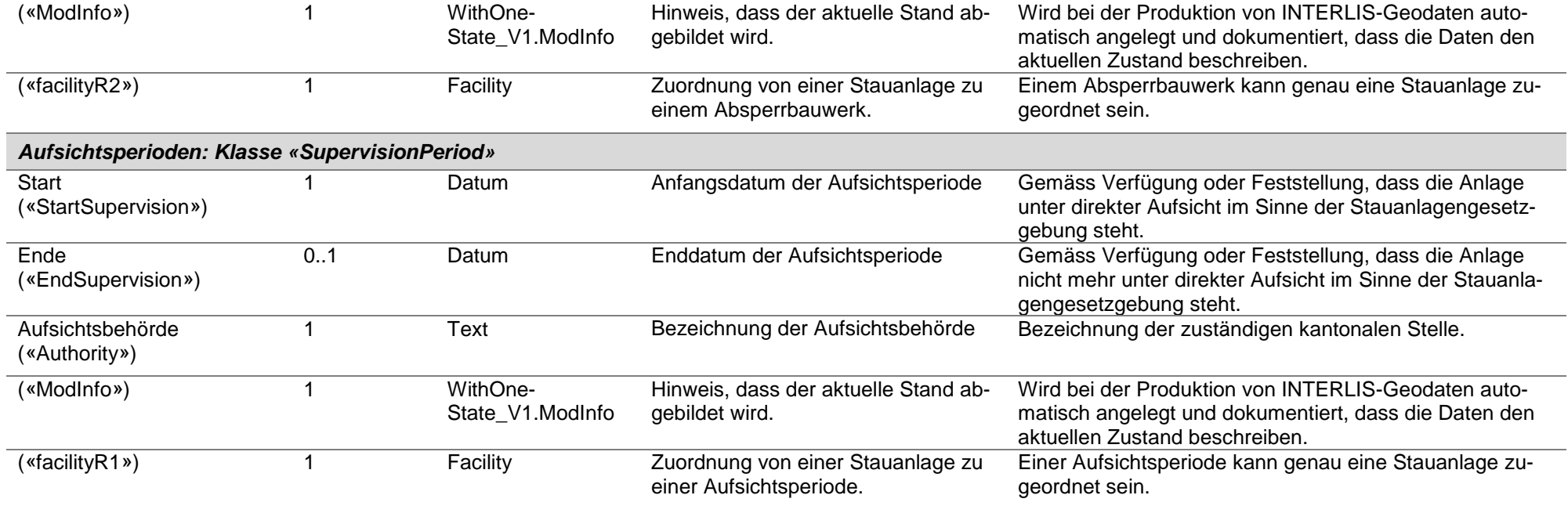

# **Objektkatalog Thema «FacilityAimCatalogue»**

Tabelle 5: Objektkatalog «FacilityAimCatalogue»

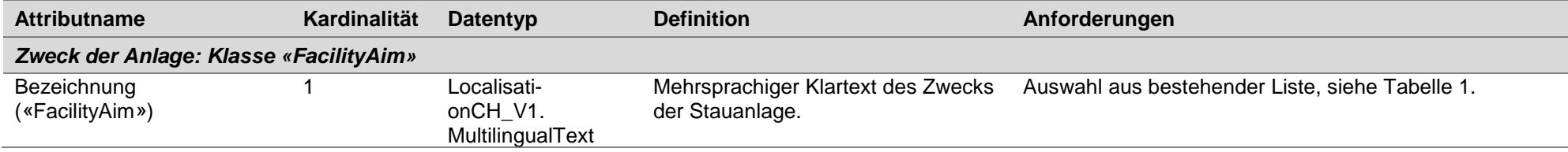

# **Objektkatalog Thema «DamTypeCatalogue»**

Tabelle 6: Objektkatalog «DamTypeCatalogue»

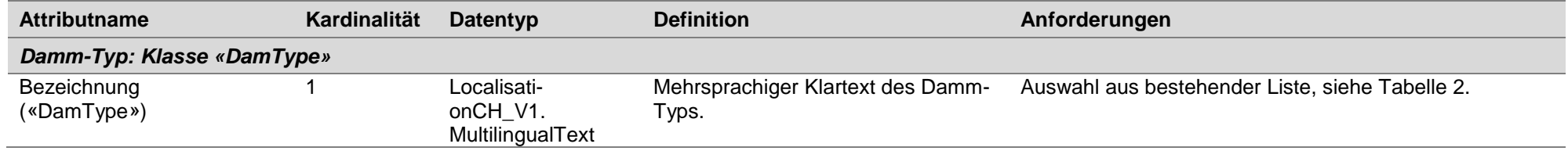

# <span id="page-14-0"></span>**6. Nachführung**

Die erfassten Daten ändern sich in der Regel nicht. Eine Änderung ergibt sich nur im Falle eines Neubaus oder Umbaus einer Stauanlage oder bei einer Änderung der zuständigen Aufsichtsbehörde. In diesen Fällen kommen der zuständigen Aufsichtsbehörde ohnehin, im Rahmen der zu erlassenden Genehmigungen bzw. Verfügungen, die notwendigen Informationen zu.

Der interne Datenbestand wird deshalb folgendermassen nachgeführt:

a) Um die Datenqualität zu gewährleisten, werden die Betreiberinnen und Betreiber alle fünf Jahre durch die zuständige Aufsichtsbehörde aufgefordert, die Daten zu überprüfen und nötigenfalls zu korrigieren oder zu ergänzen.

b) Eine Nachführung der Daten im Rahmen von Neubau- oder Umbauprojekten erfolgt direkt durch die zuständige Aufsichtsbehörde, welche diese Daten ohnehin prüfen muss.

Die aus dem internen Datenbestand abgeleiteten Geobasisdaten werden jährlich nachgeführt und publiziert.

### <span id="page-14-1"></span>**7. Darstellungsmodell**

Ein Absperrbauwerk («Dam») wird mit einem nach unten zeigenden Dreieck symbolisiert. Die Füllfarbe stellt den Typ («Dam.DamType») des Absperrbauwerkes differenziert in drei Kategorien dar (siehe Tab. 7).

Die Kategorisierung erfolgt gemäss dem massgeblichen statischen System des Absperrbauwerks. Zum einen werden Betonmauern von Erd- und Felsschüttdämmen unterschieden, zum andern die Betonmauern weiter in Bogenmauern (globaler Kraftfluss sowohl vertikal wie auch horizontal) und Gewichtsmauern (globaler Kraftfluss hauptsächlich vertikal) unterteilt.

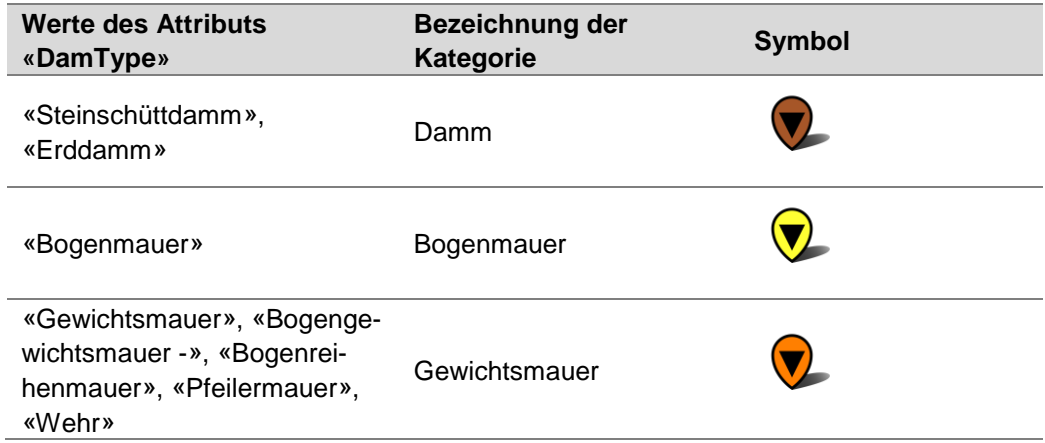

Tabelle 7: Kategorien im Darstellungsmodell

# <span id="page-15-0"></span>**Anhang A: Glossar**

¢

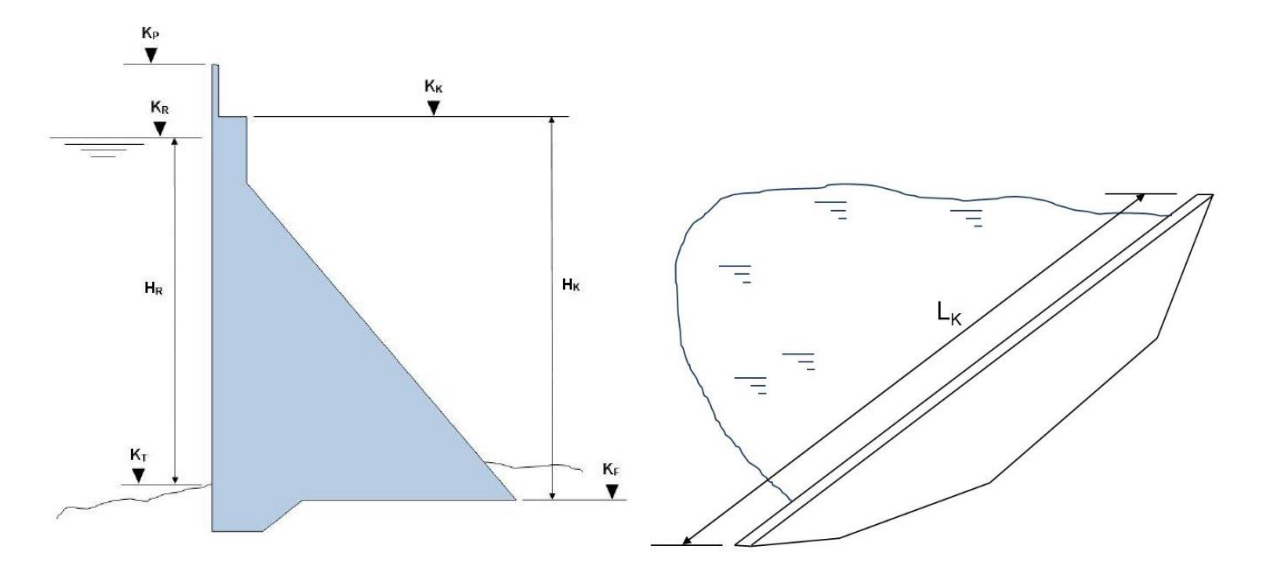

Abbildung 7: Schematische Darstellung eines Absperrbauwerks

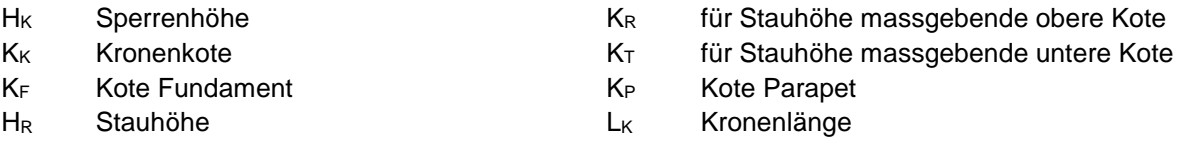

#### Tabelle 8: Glossar

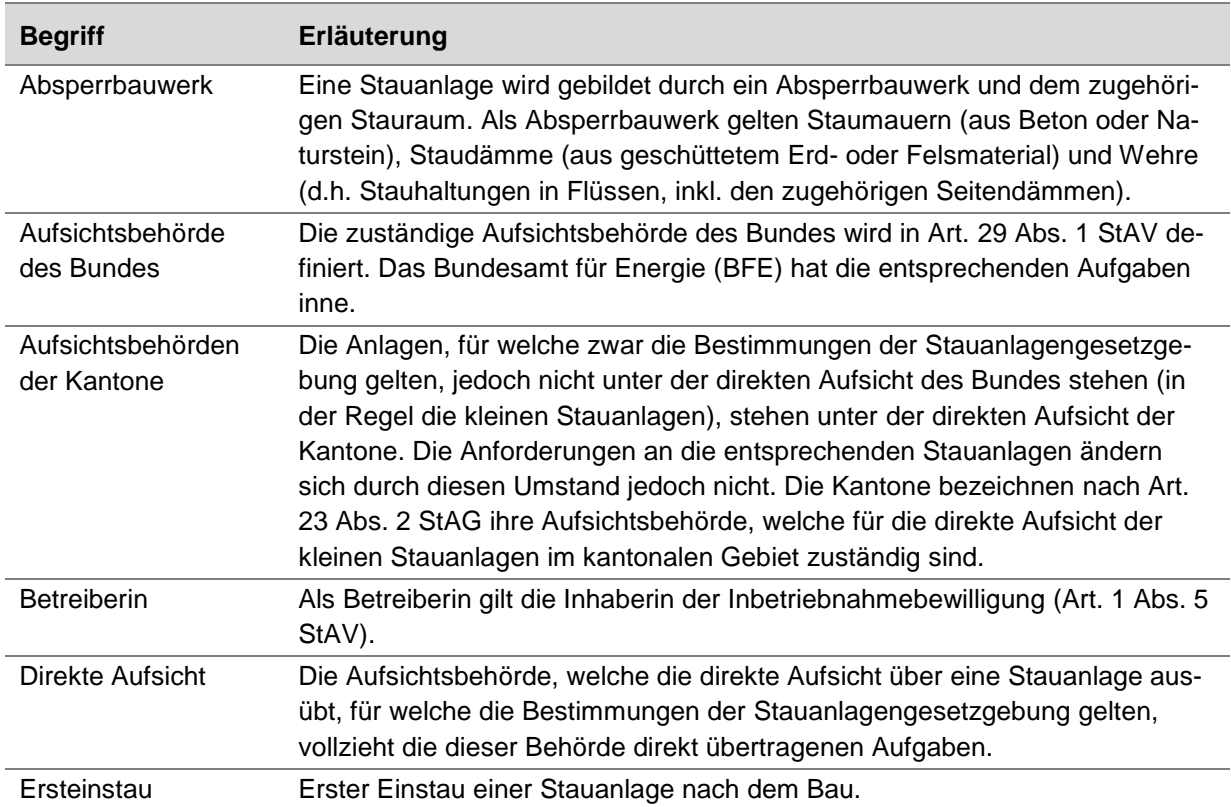

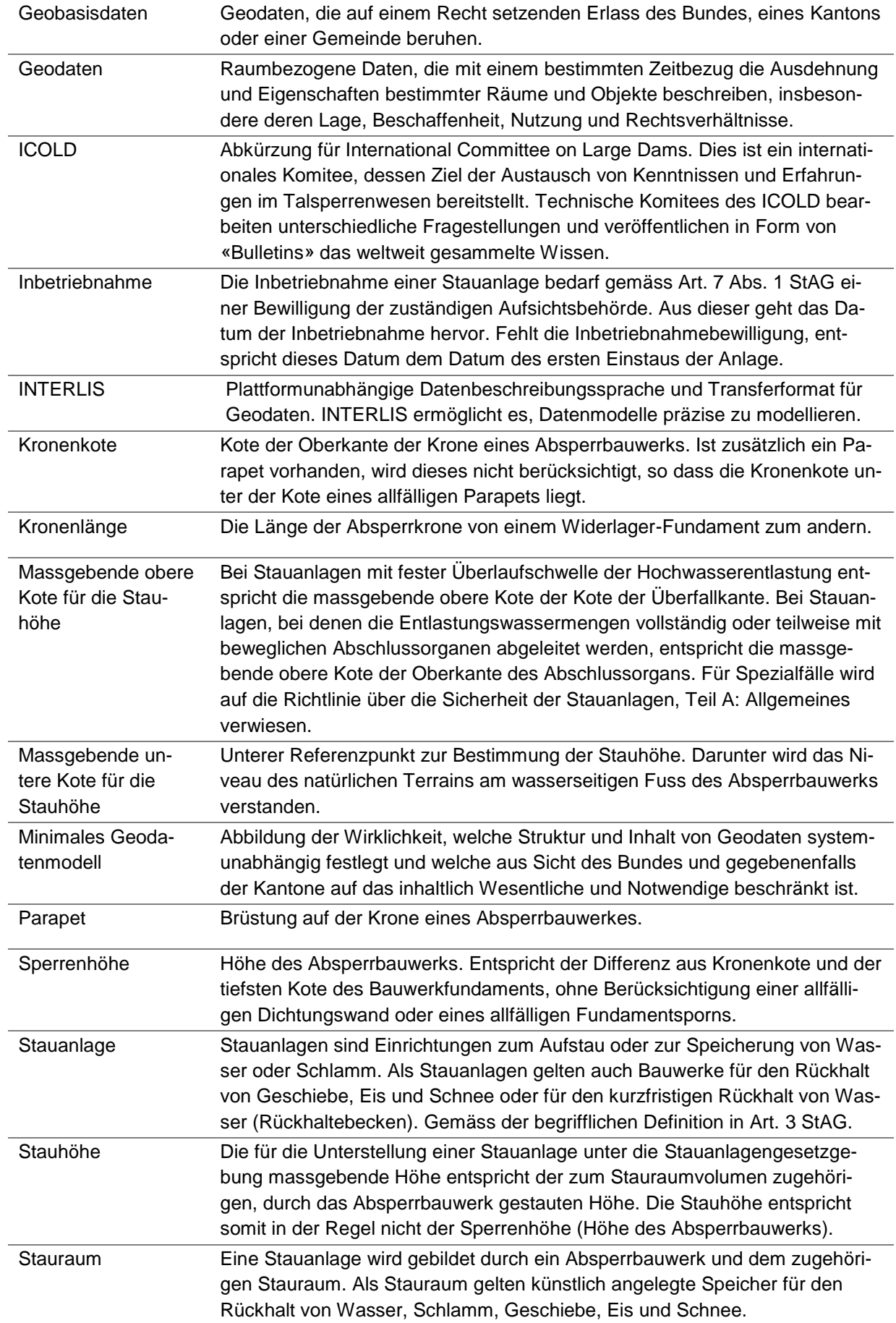

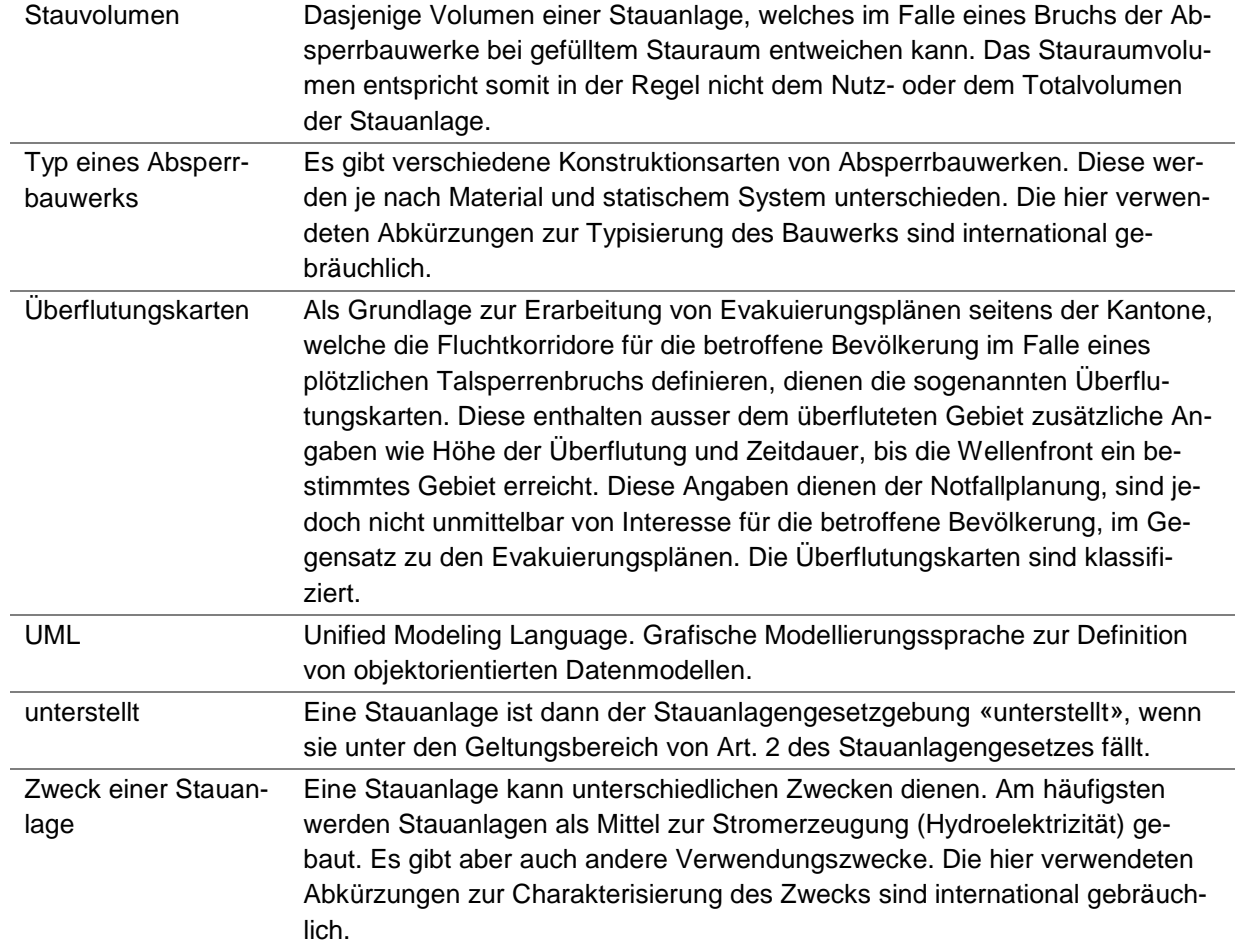

### <span id="page-18-0"></span>**Anhang B: Quellen**

- [1] Stauanlagengesetzgebung: Bundesgesetz über die Stauanlagen (Stauanlagengesetz, StAG, SR 721.101) vom 1. Oktober 2010; Stauanlagenverordnung (StAV, SR 721.101.1) vom 17. Oktober 2012
- [2] Richtlinien des BFE, welche gemäss Artikel 29 Abs. 2 Bst. c StAV erlassen wurden: [https://www.bfe.admin.ch/bfe/de/home/versorgung/aufsicht-und-sicherheit/talsperren/richtli](https://www.bfe.admin.ch/bfe/de/home/versorgung/aufsicht-und-sicherheit/talsperren/richtlinien-und-hilfsmittel.html)[nien-und-hilfsmittel.html](https://www.bfe.admin.ch/bfe/de/home/versorgung/aufsicht-und-sicherheit/talsperren/richtlinien-und-hilfsmittel.html)
- [3] Publikationen und Daten des Schweizerischen Talsperrenkomittees auf [www.swissdams.ch](http://www.swissdams.ch/)
- [4] Bulletins des ICOLD auf [www.icold-cigb.org](http://www.icold-cigb.org/)
- [5] Basismodule des Bundes für «minimale Geodatenmodelle» CHBase <http://www.geo.admin.ch/internet/geoportal/de/home/topics/geobasedata/models.html>

### <span id="page-18-1"></span>**Anhang C: Bildquellen**

- Titelbild: Hochwasserrückhaltebecken «Eimatt» (BL), Gemeinde Rümlingen; Bundesamt für Energie BFE
- Grafik im Abschnitt «Semantikbeschreibung»: Bundesamt für Energie BFE, Richtlinie über die Sicherheit der Stauanlagen, Teil A: Allgemeines
- Grafik im Anhang A: Bundesamt für Energie BFE, Richtlinie über die Sicherheit der Stauanlagen, Teil A: Allgemeines

#### <span id="page-19-0"></span>**Anhang D: INTERLIS-Modelldatei**

Inhalt der Modelldatei «DamsUnderSupervisionByCantonalGovernment\_V1.ili»:

```
INTERLIS 2.3;
/** Minimal geodata model
* Minimales Geodatenmodell
 * Modèle de géodonnées minimal
 */
!!@ technicalContact=mailto:info@bfe.admin.ch
!!@ furtherInformation=http://www.bfe.admin.ch/geoinformation
!!@ IDGeoIV=194.1
MODEL DamsUnderSupervisionByCantonalGovernment_V1 (en) AT "http://models.geo.admin.ch/BFE/" 
VERSION "2016-05-24" =
  IMPORTS WithOneState V1, LocalisationCH V1, CatalogueObjects V1, GeometryCHLV95 V1, CHAd-
minCodes_V1;
 DOMAT<sub>N</sub>
     GEWISSNR = 0 .. 999999;
    Numeric = 0.000 .. 9999999999.999;
Text = TEXT*500;Year = 1000 .. 9999;
!! ****************************************************
!! ****************************************************
  TOPIC DamTypeCatalogue
 EXTENDS CatalogueObjects V1.Catalogues =
     CLASS DamType
     EXTENDS CatalogueObjects_V1.Catalogues.Item =
      DamType : MANDATORY LocalisationCH V1.MultilingualText;
     END DamType;
     STRUCTURE DamTypeRef
    EXTENDS CatalogueObjects V1.Catalogues.CatalogueReference =
       Reference (EXTENDED) : MANDATORY REFERENCE TO (EXTERNAL) DamType;
     END DamTypeRef;
  END DamTypeCatalogue;
!! ****************************************************
!! **************************************************** 
  TOPIC FacilityAimCatalogue
 EXTENDS CatalogueObjects V1.Catalogues =
     CLASS FacilityAim
     EXTENDS CatalogueObjects_V1.Catalogues.Item =
     FacilityAim : MANDATORY LocalisationCH V1.MultilingualText;
     END FacilityAim;
     STRUCTURE FacilityAimRef
     EXTENDS CatalogueObjects_V1.Catalogues.CatalogueReference =
       Reference (EXTENDED) : MANDATORY REFERENCE TO (EXTERNAL) FacilityAim;
     END FacilityAimRef;
  END FacilityAimCatalogue;
!! ****************************************************
                               !! **************************************************** 
 TOPIC DamsUnderSupervisionByCantonalGovernment WithOneState =
   DEPENDS ON DamsUnderSupervisionByCantonalGovernment V1.DamTypeCatalogue,DamsUnderSupervi-
sionByCantonalGovernment V1.FacilityAimCatalogue;
     CLASS Dam =
      DamName : MANDATORY DamsUnderSupervisionByCantonalGovernment V1.Text;
      DamPosition : MANDATORY GeometryCHLV95 V1.Coord2;
       DamHeight : MANDATORY DamsUnderSupervisionByCantonalGovernment_V1.Numeric;
      CrestLevel : MANDATORY DamsUnderSupervisionByCantonalGovernment V1.Numeric;
      CrestLength : MANDATORY DamsUnderSupervisionByCantonalGovernment V1.Numeric;
       DamType : MANDATORY DamsUnderSupervisionByCantonalGovernment_V1.DamTypeCata-
logue.DamTypeRef;
```

```
ConstructionYear : MANDATORY DamsUnderSupervisionByCantonalGovernment V1.Year;
     ModInfo : MANDATORY WithOneState V1.ModInfo;
    END Dam;
    CLASS Facility =
      FacilityName : MANDATORY DamsUnderSupervisionByCantonalGovernment_V1.Text;
       BeginningOfOperation : MANDATORY INTERLIS.XMLDate;
     RiverID : DamsUnderSupervisionByCantonalGovernment V1.GEWISSNR;
      RiverName : DamsUnderSupervisionByCantonalGovernment_V1.Text;
     Canton : MANDATORY CHAdminCodes V1.CHCantonCode;
      Operator : DamsUnderSupervisionByCantonalGovernment V1.Text;
       FacilityAim : MANDATORY DamsUnderSupervisionByCantonalGovernment_V1.FacilityAimCata-
logue.FacilityAimRef;
     ModInfo : MANDATORY WithOneState V1.ModInfo;
    END Facility;
    CLASS Reservoir =
      ReservoirName : MANDATORY DamsUnderSupervisionByCantonalGovernment_V1.Text;
       ImpoundmentVolume : MANDATORY DamsUnderSupervisionByCantonalGovernment_V1.Numeric;
       ImpoundmentLevel : MANDATORY DamsUnderSupervisionByCantonalGovernment_V1.Numeric;
     StorageLevel : MANDATORY DamsUnderSupervisionByCantonalGovernment V1.Numeric;
     LakeID : DamsUnderSupervisionByCantonalGovernment V1.GEWISSNR;
     LakeName : DamsUnderSupervisionByCantonalGovernment V1.Text;
     ModInfo : MANDATORY WithOneState V1.ModInfo;
    END Reservoir;
    CLASS SupervisionPeriod =
      StartSupervision : MANDATORY INTERLIS.XMLDate;
      EndSupervision : INTERLIS.XMLDate;
     Authority : MANDATORY DamsUnderSupervisionByCantonalGovernment V1.Text;
     ModInfo : MANDATORY WithOneState V1.ModInfo;
    END SupervisionPeriod;
    ASSOCIATION FacilityDam =
facilityR2 -<#> {1} Facility;
damR -- \{1..* \} Dam;
    END FacilityDam;
    ASSOCIATION FacilityReservoir =
      facilityR3 -<#> {1} Facility;
       reservoirR -- {1} Reservoir;
    END FacilityReservoir;
    ASSOCIATION FacilitySupervisionPeriod =
supervisionPeriodR -- {0..*} SupervisionPeriod;
facilityR1 -<#> {1} Facility;
   END FacilitySupervisionPeriod;
 END DamsUnderSupervisionByCantonalGovernment WithOneState;
```
END DamsUnderSupervisionByCantonalGovernment\_V1.